## RMAN BACKUP AND RECOVERY PRACTICE DUPLICATE DATABASE

Alejandro Vargas<br>February 4, 2007.

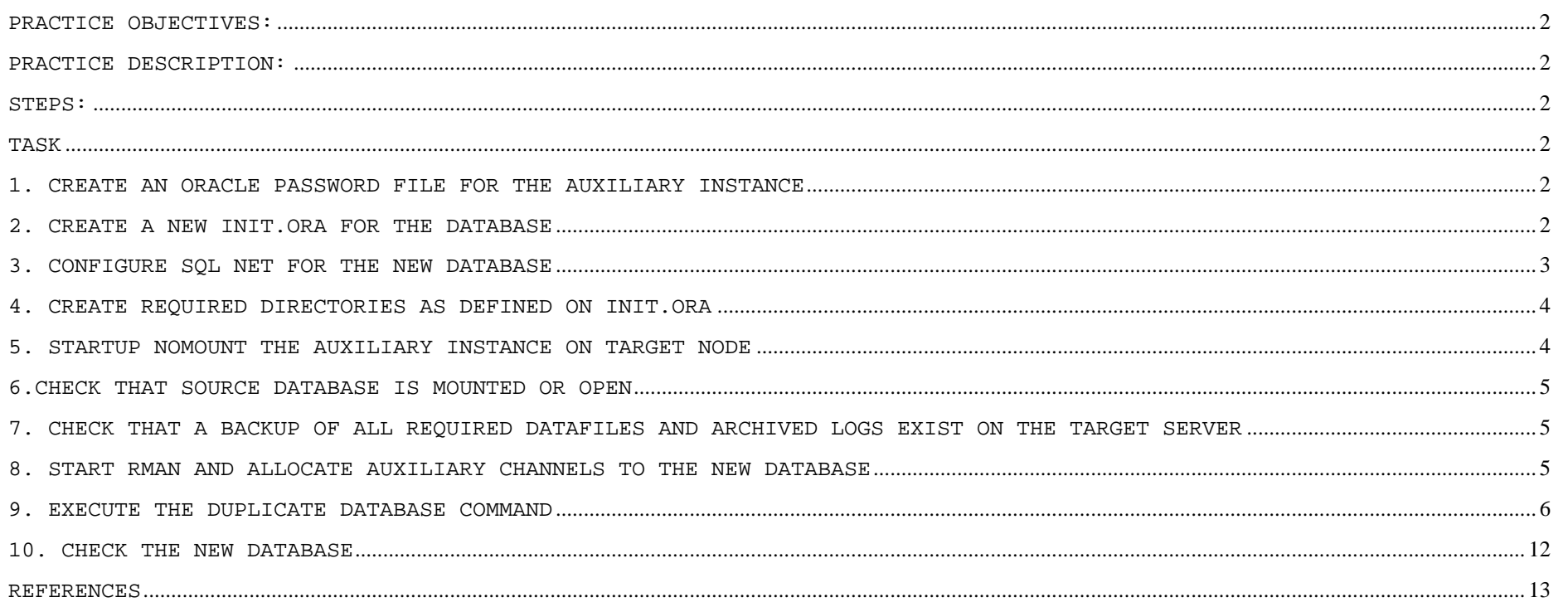

## <span id="page-1-0"></span>**Practice Objectives:**

Build skills to create a clone of a Database based on ASM using RMAN.

## **Practice Description:**

Duplicate Instance from Node 2 of a RAC on ASM as a new Database in Node 1

## **Steps:**

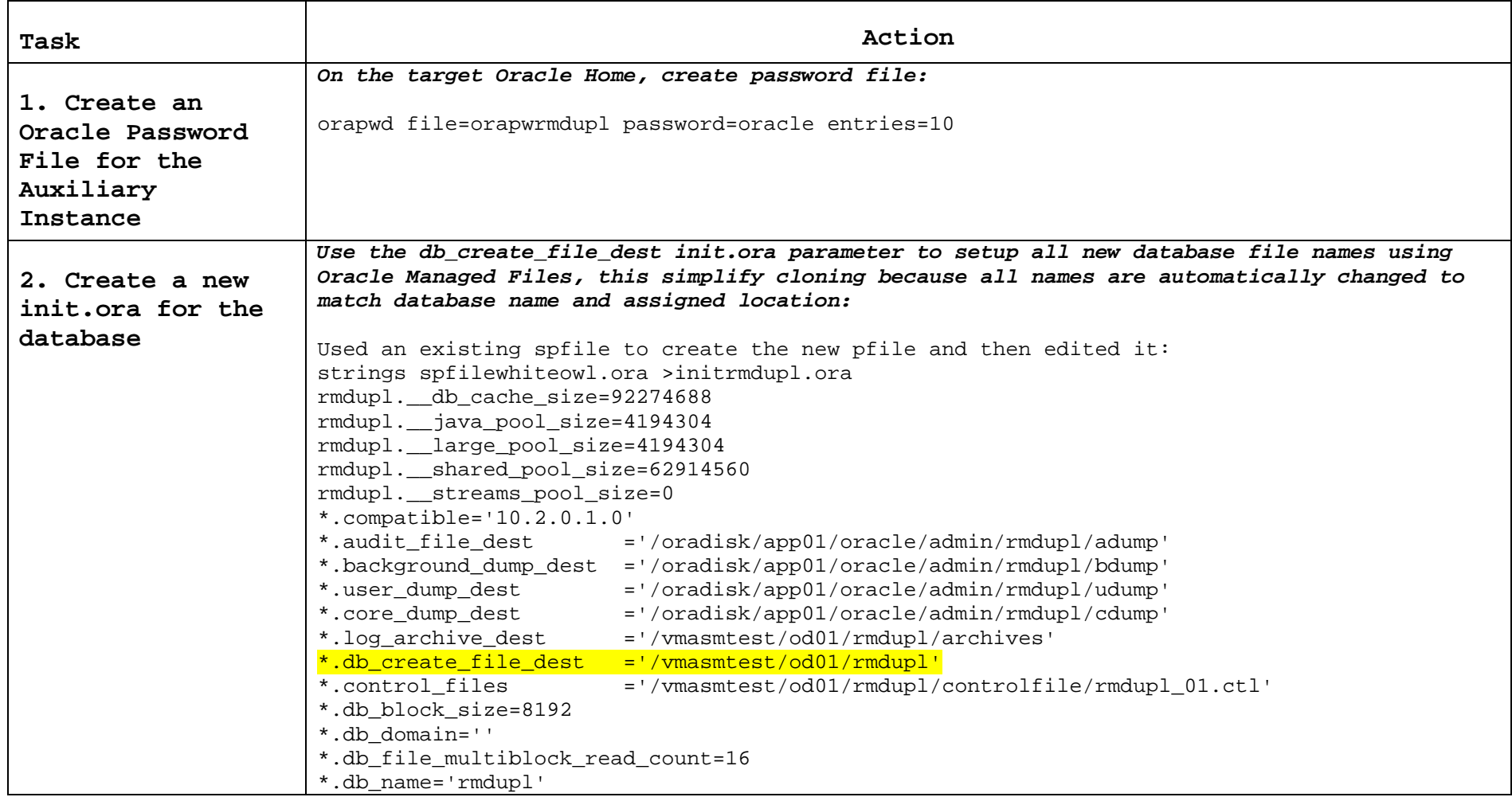

<span id="page-2-0"></span>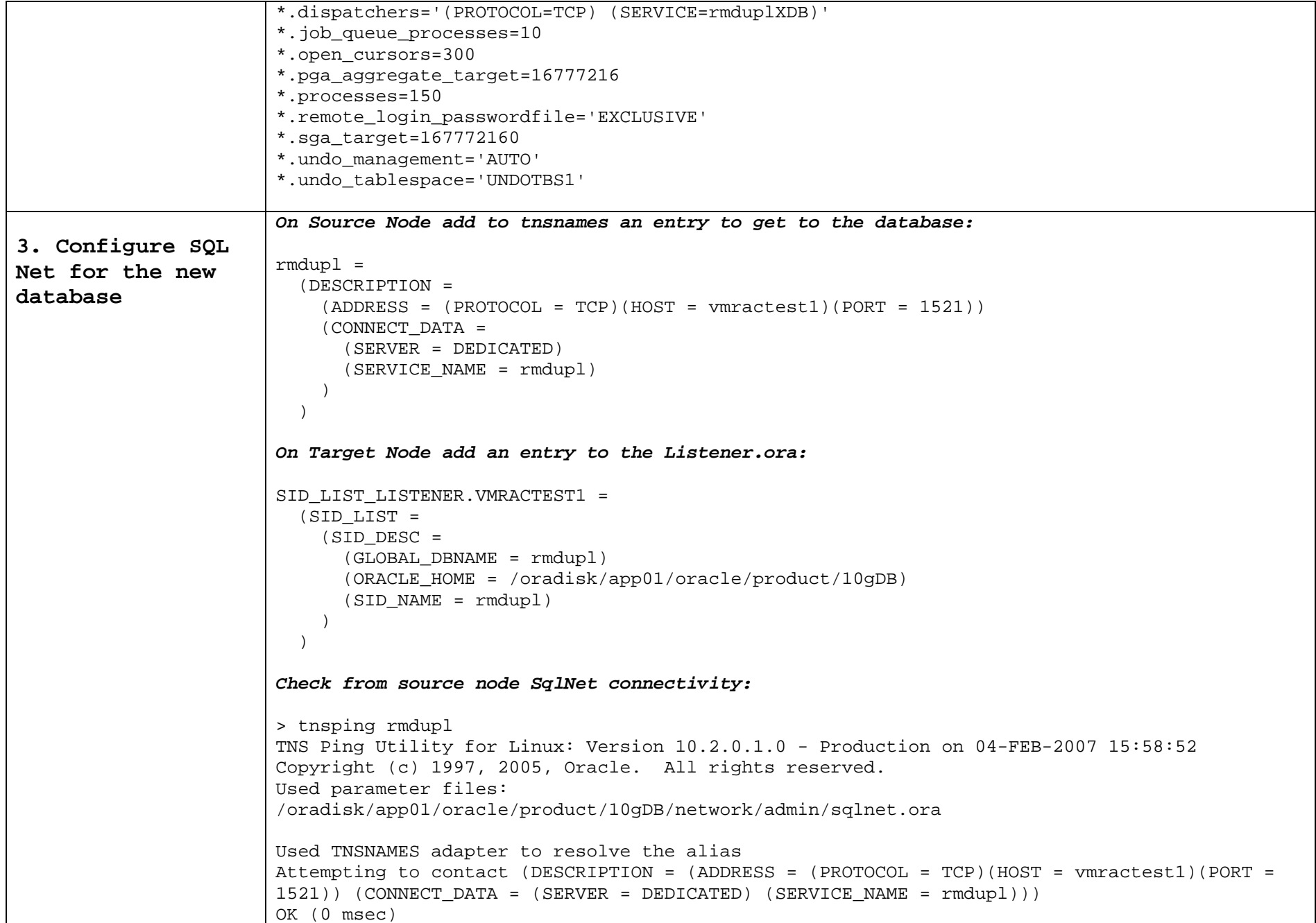

<span id="page-3-0"></span>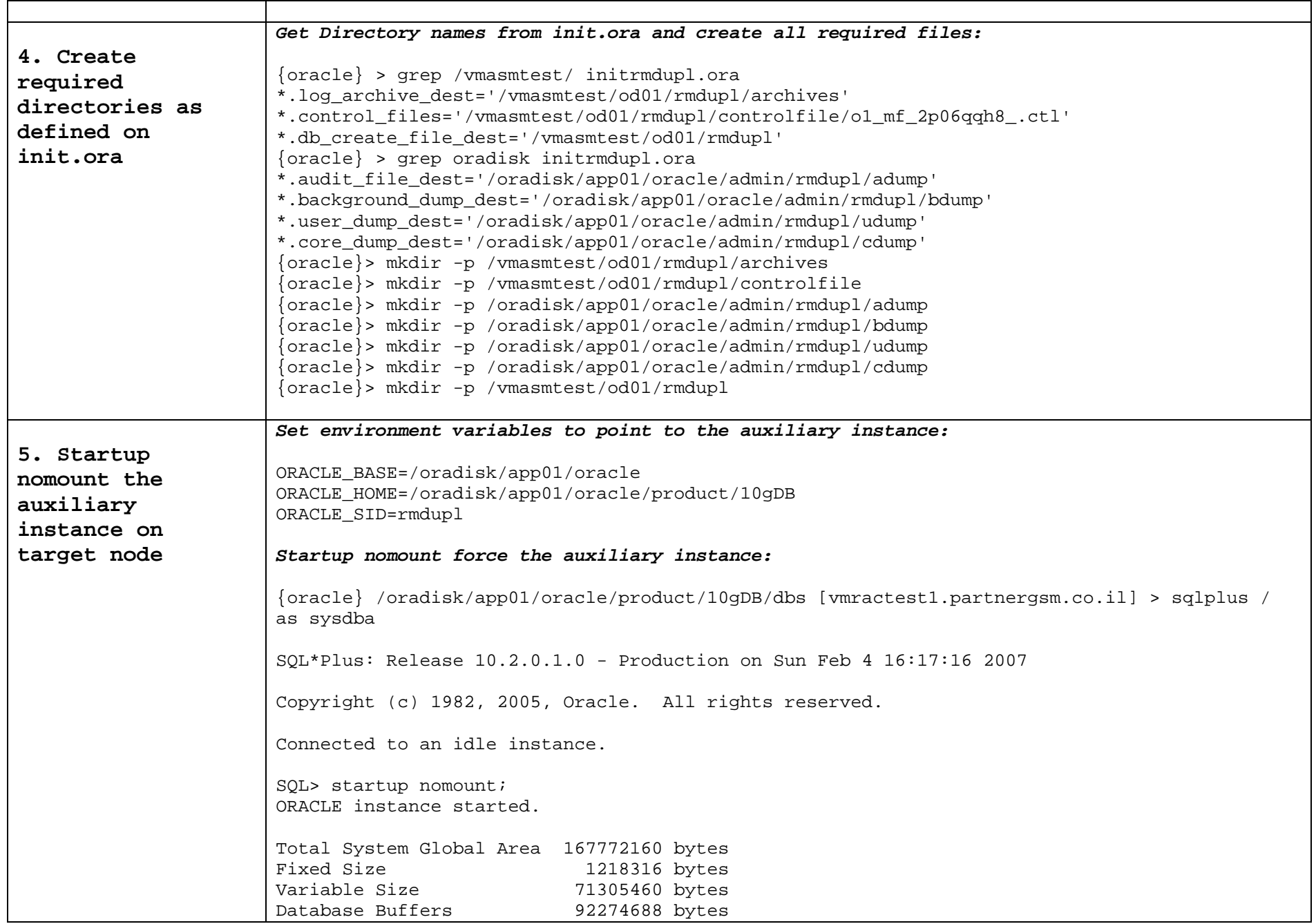

<span id="page-4-0"></span>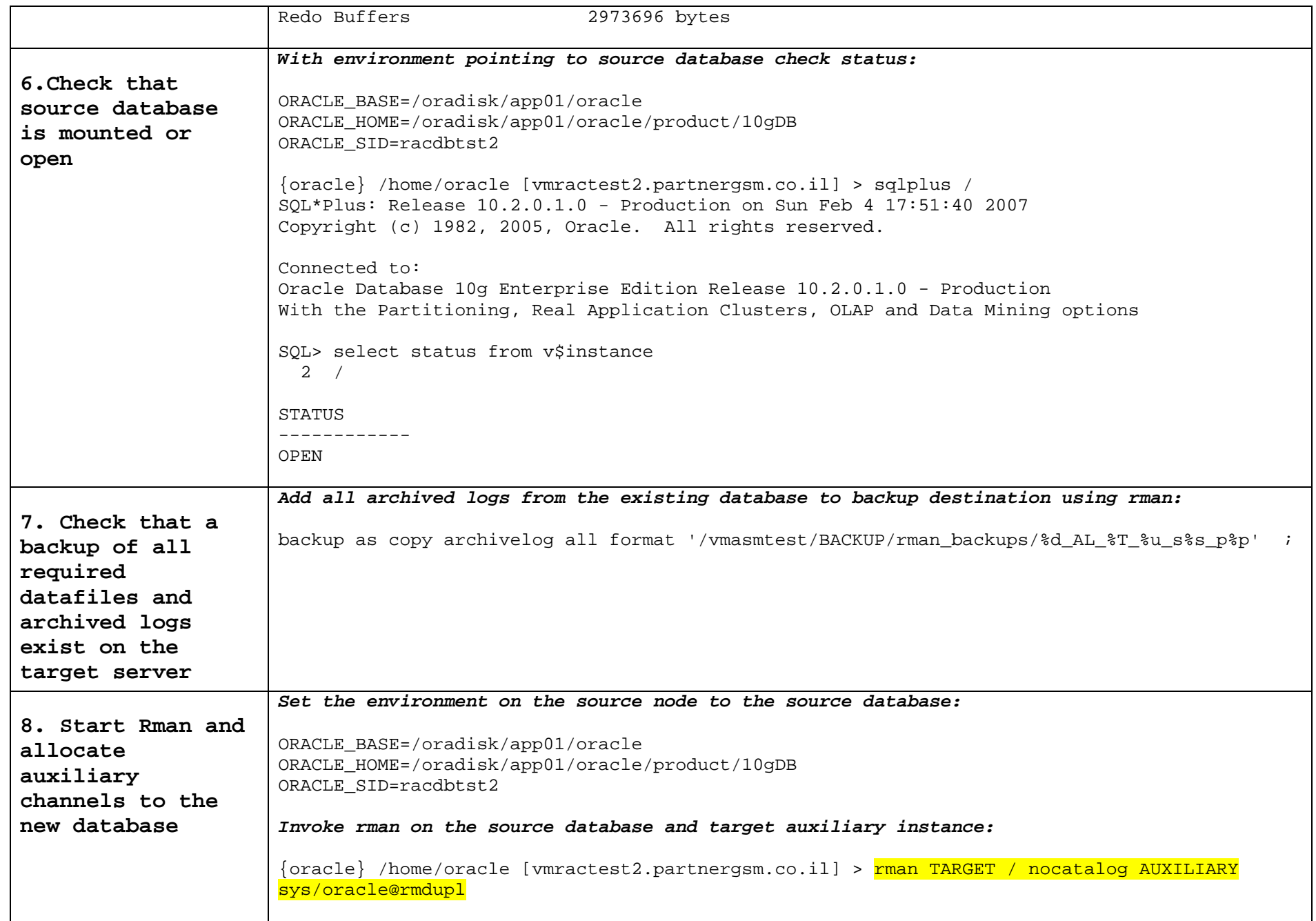

<span id="page-5-0"></span>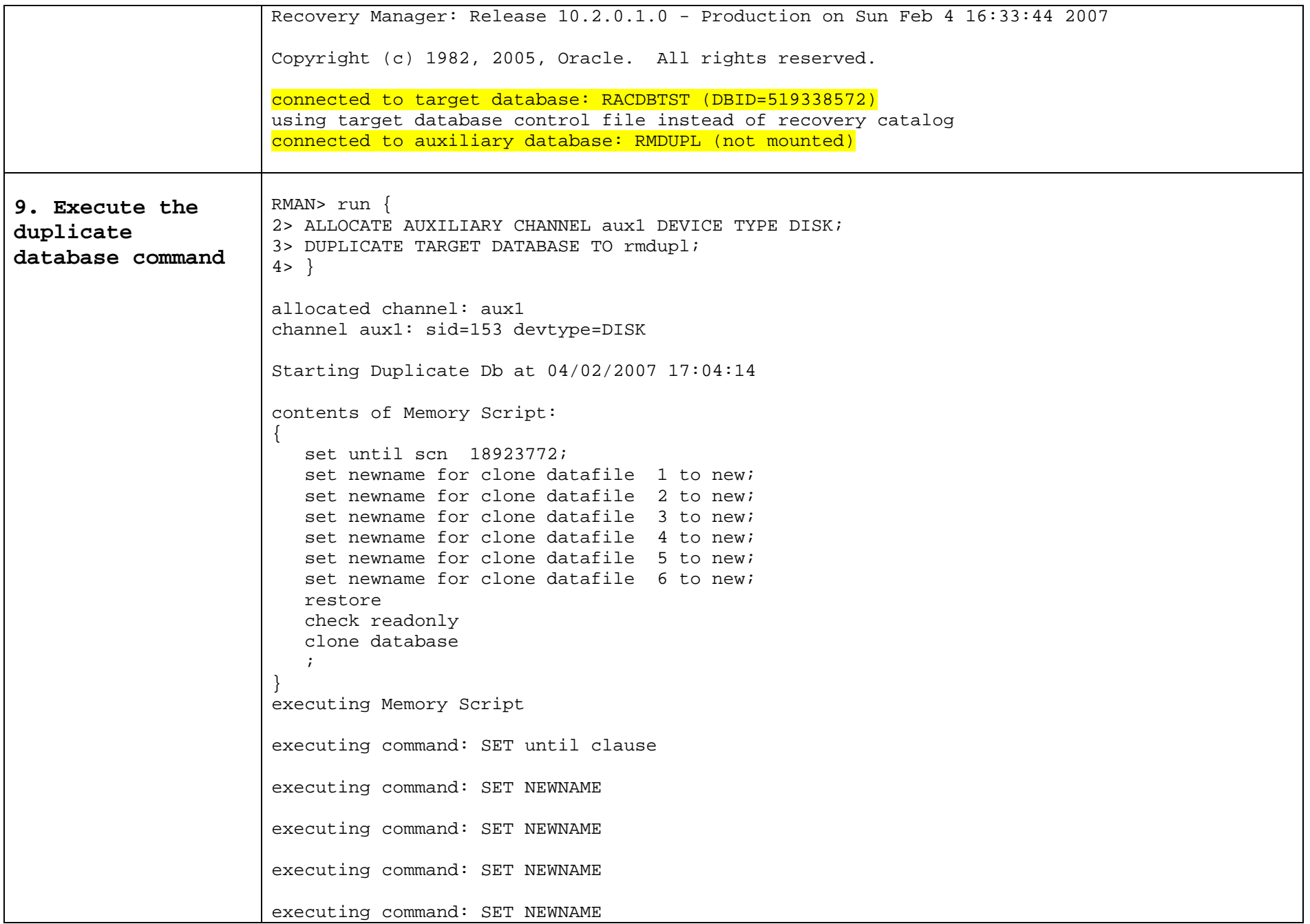

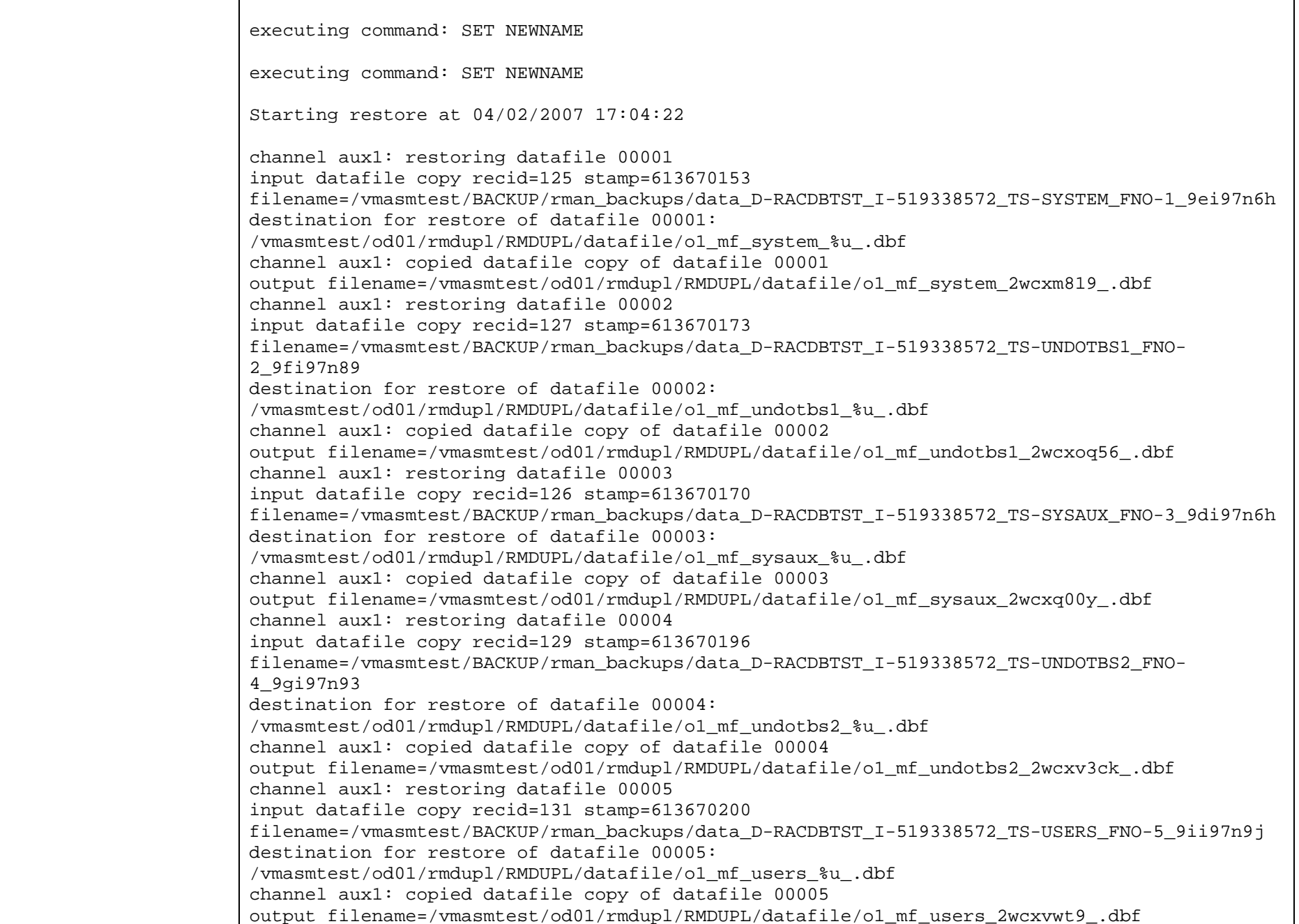

```
channel aux1: restoring datafile 00006 
input datafile copy recid=128 stamp=613670192 
filename=/vmasmtest/BACKUP/rman_backups/data_D-RACDBTST_I-519338572_TS-RECOP1_FNO-6_9hi97n93 
destination for restore of datafile 00006: /vmasmtest/od01/rmdupl/RMDUPL/datafile/o1_mf_recop1_%u_.dbf 
channel aux1: copied datafile copy of datafile 00006 
output filename=/vmasmtest/od01/rmdupl/RMDUPL/datafile/o1_mf_recop1_2wcxwdmv_.dbf 
Finished restore at 04/02/2007 17:09:35 
sql statement: CREATE CONTROLFILE REUSE SET DATABASE "RMDUPL" RESETLOGS ARCHIVELOG 
  MAXLOGFILES 192  MAXLOGMEMBERS 3  MAXDATAFILES 1024  MAXINSTANCES 32  MAXLOGHISTORY 292  LOGFILE  GROUP 3 SIZE 50 M , 
 GROUP 4 SIZE 50 M 
 DATAFILE  '/vmasmtest/od01/rmdupl/RMDUPL/datafile/o1_mf_system_2wcxm819_.dbf' 
 CHARACTER SET AL32UTF8 contents of Memory Script: 
{ 
   switch clone datafile all; } 
executing Memory Script 
datafile 2 switched to datafile copy 
input datafile copy recid=1 stamp=613674696 
filename=/vmasmtest/od01/rmdupl/RMDUPL/datafile/o1_mf_undotbs1_2wcxoq56_.dbf 
datafile 3 switched to datafile copy 
input datafile copy recid=2 stamp=613674696 
filename=/vmasmtest/od01/rmdupl/RMDUPL/datafile/o1_mf_sysaux_2wcxq00y_.dbf 
datafile 4 switched to datafile copy 
input datafile copy recid=3 stamp=613674696 
filename=/vmasmtest/od01/rmdupl/RMDUPL/datafile/o1_mf_undotbs2_2wcxv3ck_.dbf 
datafile 5 switched to datafile copy 
input datafile copy recid=4 stamp=613674696 
filename=/vmasmtest/od01/rmdupl/RMDUPL/datafile/o1_mf_users_2wcxvwt9_.dbf 
datafile 6 switched to datafile copy 
input datafile copy recid=5 stamp=613674696 
filename=/vmasmtest/od01/rmdupl/RMDUPL/datafile/o1_mf_recop1_2wcxwdmv_.dbf
```

```
contents of Memory Script: 
{ 
    set until scn 18923772;  recover  clone database  delete archivelog 
    ; } 
executing Memory Script 
executing command: SET until clause 
Starting recover at 04/02/2007 17:09:48 
starting media recovery 
archive log thread 1 sequence 16 is already on disk as file 
/vmasmtest/BACKUP/rman_backups/RACDBTST_AL_20070204_a0i97p6d_s320_p1 
archive log thread 2 sequence 14 is already on disk as file 
/vmasmtest/BACKUP/rman_backups/RACDBTST_AL_20070204_9vi97p65_s319_p1 
archive log thread 2 sequence 15 is already on disk as file 
/vmasmtest/BACKUP/rman_backups/RACDBTST_AL_20070204_a1i97p6d_s321_p1 
archive log filename=/vmasmtest/BACKUP/rman_backups/RACDBTST_AL_20070204_a0i97p6d_s320_p1 
thread=1 sequence=16 
archive log filename=/vmasmtest/BACKUP/rman_backups/RACDBTST_AL_20070204_9vi97p65_s319_p1 
thread=2 sequence=0 
archive log filename=/vmasmtest/BACKUP/rman_backups/RACDBTST_AL_20070204_a1i97p6d_s321_p1 
thread=2 sequence=15 
media recovery complete, elapsed time: 00:00:23 
Finished recover at 04/02/2007 17:10:18 
contents of Memory Script: 
{ 
 shutdown clone; 
    startup clone nomount ; 
} 
executing Memory Script 
database dismounted Oracle instance shut down connected to auxiliary database (not started) 
Oracle instance started
```

```
Total System Global Area 167772160 bytes 
Fixed Size 1218316 bytes
Variable Size 71305460 bytes 
Database Buffers 92274688 bytes 
Redo Buffers 2973696 bytes 
sql statement: CREATE CONTROLFILE REUSE SET DATABASE "RMDUPL" RESETLOGS ARCHIVELOG 
 MAXLOGFILES 192  MAXLOGMEMBERS 3  MAXDATAFILES 1024  MAXINSTANCES 32  MAXLOGHISTORY 292  LOGFILE  GROUP 3 SIZE 50 M , 
 GROUP 4 SIZE 50 M  DATAFILE  '/vmasmtest/od01/rmdupl/RMDUPL/datafile/o1_mf_system_2wcxm819_.dbf' 
 CHARACTER SET AL32UTF8 contents of Memory Script: 
{ 
  set newname for clone tempfile 1 to new;
  set newname for clone tempfile 2 to new;
   switch clone tempfile all; 
    catalog clone datafilecopy 
"/vmasmtest/od01/rmdupl/RMDUPL/datafile/o1_mf_undotbs1_2wcxoq56_.dbf"; 
    catalog clone datafilecopy 
"/vmasmtest/od01/rmdupl/RMDUPL/datafile/o1_mf_sysaux_2wcxq00y_.dbf"; 
    catalog clone datafilecopy 
"/vmasmtest/od01/rmdupl/RMDUPL/datafile/o1_mf_undotbs2_2wcxv3ck_.dbf"; 
    catalog clone datafilecopy 
"/vmasmtest/od01/rmdupl/RMDUPL/datafile/o1_mf_users_2wcxvwt9_.dbf"; 
    catalog clone datafilecopy 
"/vmasmtest/od01/rmdupl/RMDUPL/datafile/o1_mf_recop1_2wcxwdmv_.dbf"; 
    switch clone datafile all; } 
executing Memory Script 
executing command: SET NEWNAME 
executing command: SET NEWNAME 
renamed temporary file 1 to /vmasmtest/od01/rmdupl/RMDUPL/datafile/o1_mf_temp_%u_.tmp in
```
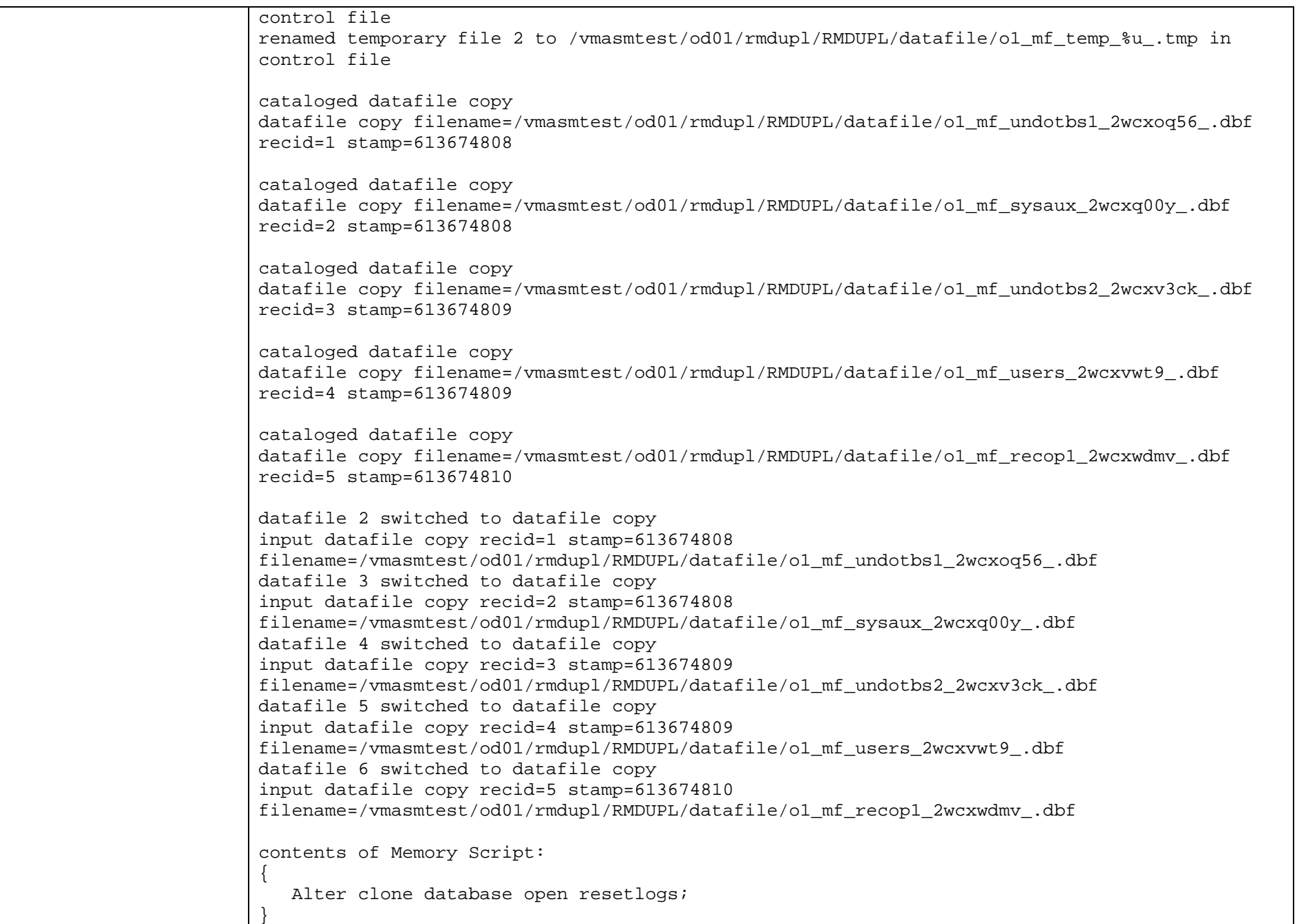

<span id="page-11-0"></span>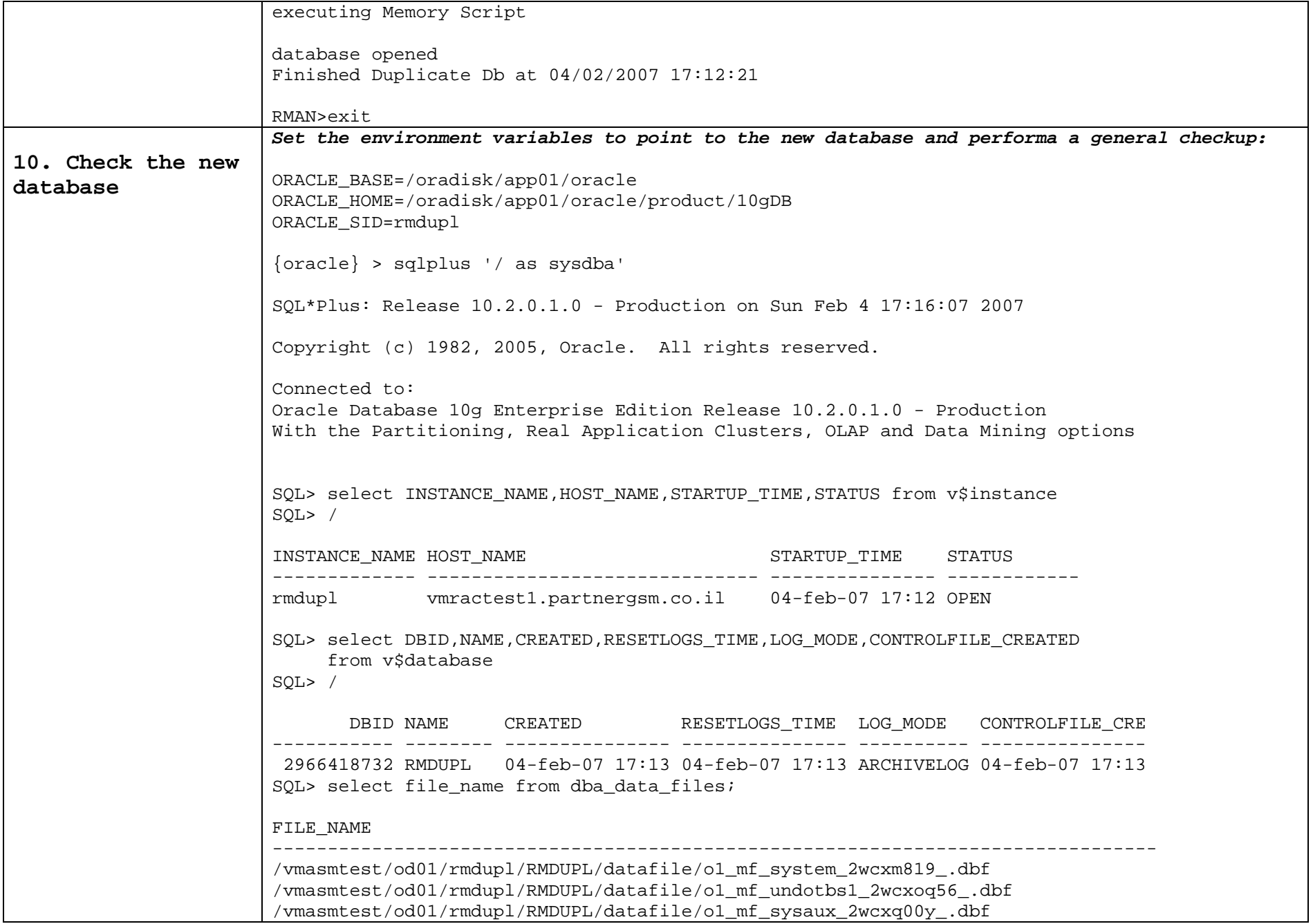

<span id="page-12-0"></span>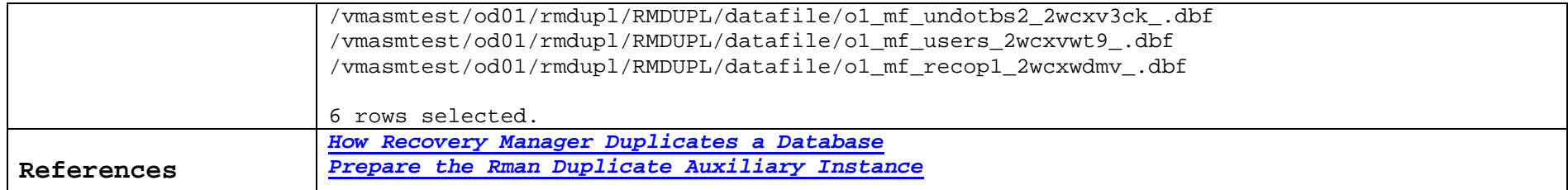